# Lecture 8 Dynamic Memory Allocation

CS240

# Memory

### Computer programs manipulate an abstraction of the computer's memory subsystem

# Memory: on the hardware side

**3**

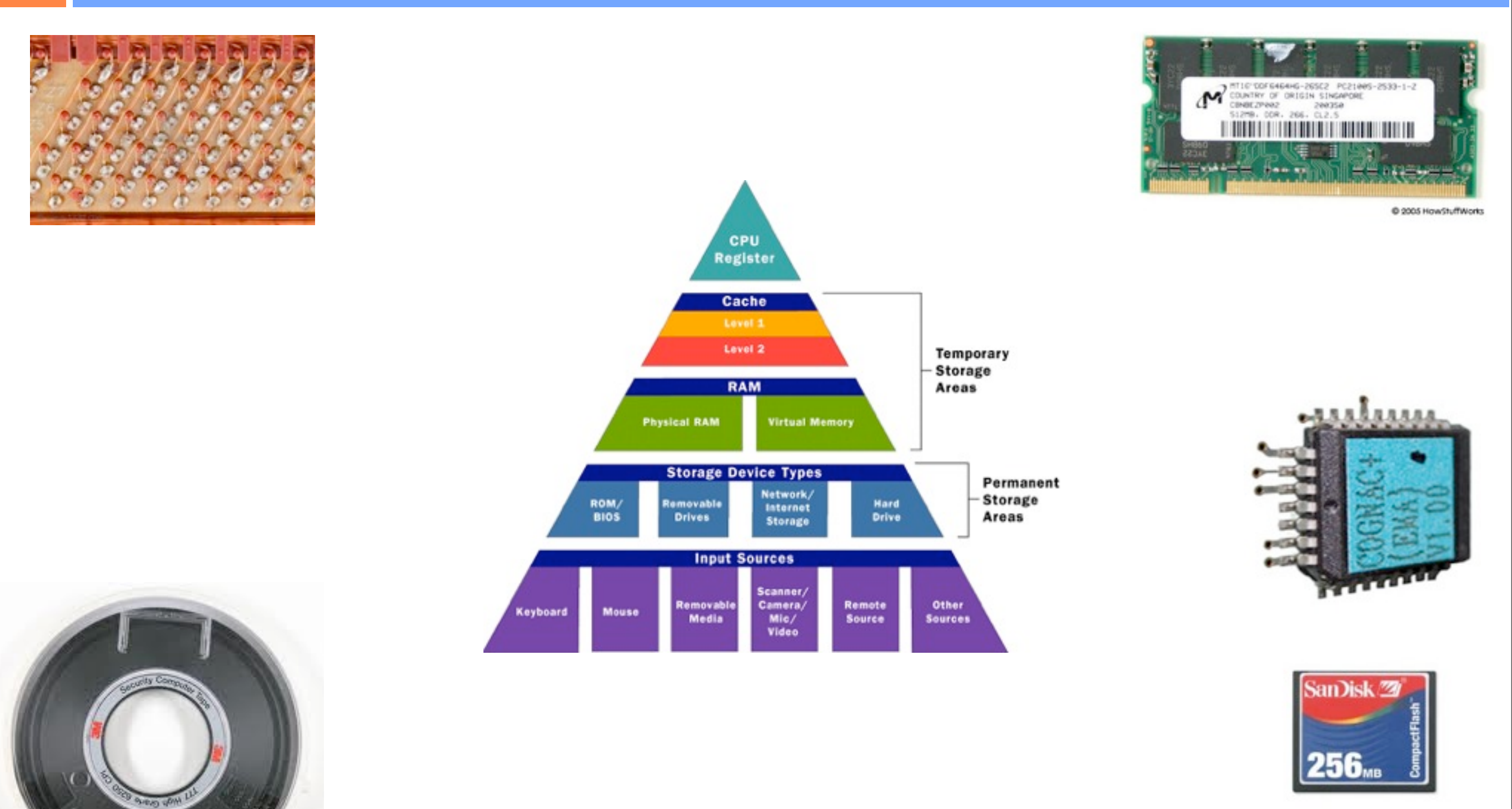

# Memory: on the software side

- •Each computer programming languages offers *a different abstraction*
- •The goal is to make programming easier and improve portability of the source code by hiding irrelevant hardware oddities
- Each language offers a memory API a set of operations for manipulating memory
	- ‣ Sample exam question:
		- *How does the abstraction of memory exposed by the Java programming language differ from that of the C programming language?*

**4**

# Memory: the Java Story

- Memory is a set of objects with fields, methods and a class + local variables of a method
- •Memory is read by accessing a field or local variable
- Memory is modified by writing to a field or local variable
- •Location and size of data are not exposed
- Memory allocation is done by call in new

public class Main { static public void main(String[] a){ Cell  $c1$ ,  $c2 = null$ ; while (true) {  $c1 = new Cell();$ 

```
c2 = c1;	 	 }
   <u>}</u>
```
<u>}</u>

### class Cell { Cell next; }

#### ‣ Question:

**5**

- Does **main()** terminate?

# Memory: the Java Story

<u>}</u>

- Memory is a set of objects with fields, methods and a class + local variables of a method
- •Memory is read by accessing a field or local variable
- Memory is modified by writing to a field or local variable
- •Location and size of data are not exposed
- Memory allocation is done by call in new

public class Main { static public void main(String[] a){ Cell  $c1$ ,  $c2 = null$ ; while (true) {  $c1 = new Cell();$  $c1.next = c2;$  $c2 = c1;$  } <u>}</u>

#### ‣ Question:

- Does **main()** terminate?

### class Cell { Cell next; }

**6**

# Memory: the Java Story

#### **7**

- •The semantics of **new** is as follows:
	- ‣ Allocate space for the object's fields and metadata fields
	- ‣ Initialize the metadata fields
	- ‣ Set all fields to null/zero/false
	- ‣ Invoke the user defined constructor method

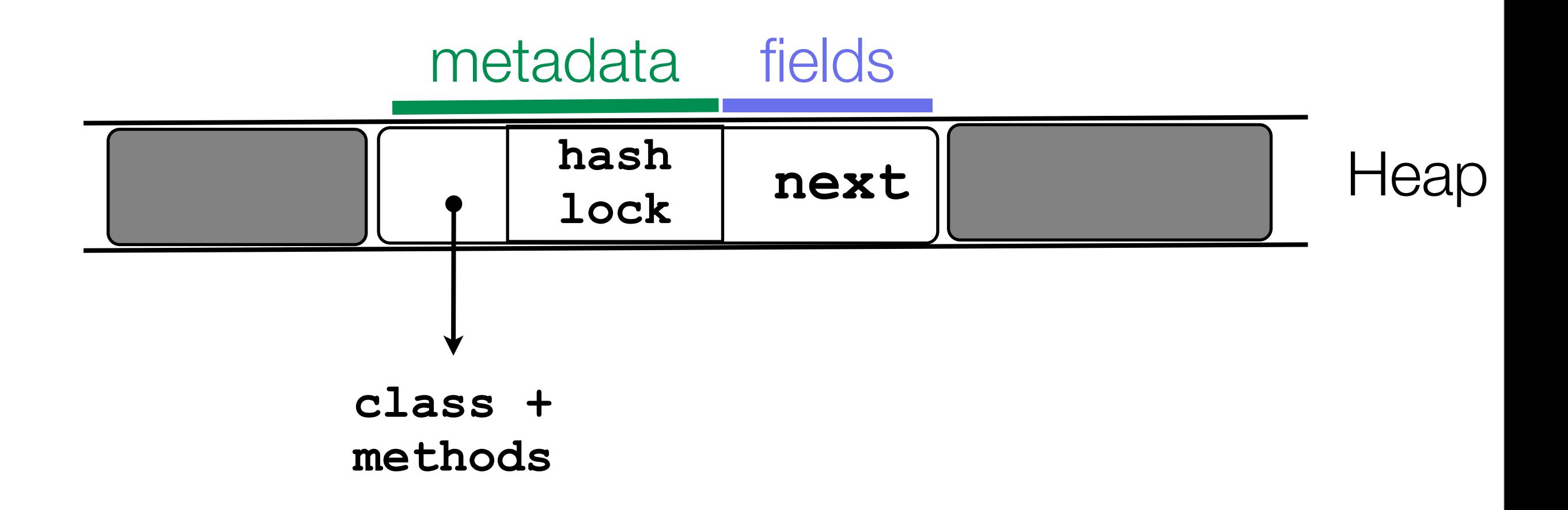

## Aparté

- **8**
- •Garbage collection is the technology that gives the illusion of infinite resources
- •Garbage collection or GC is implemented by the programming language with the help of the compiler
	- ‣ Though for a some well-behaved C programs it is possible to link a special library that provides most of the benefits of GC
	- ‣ Question:
		- *- How does GC work?*

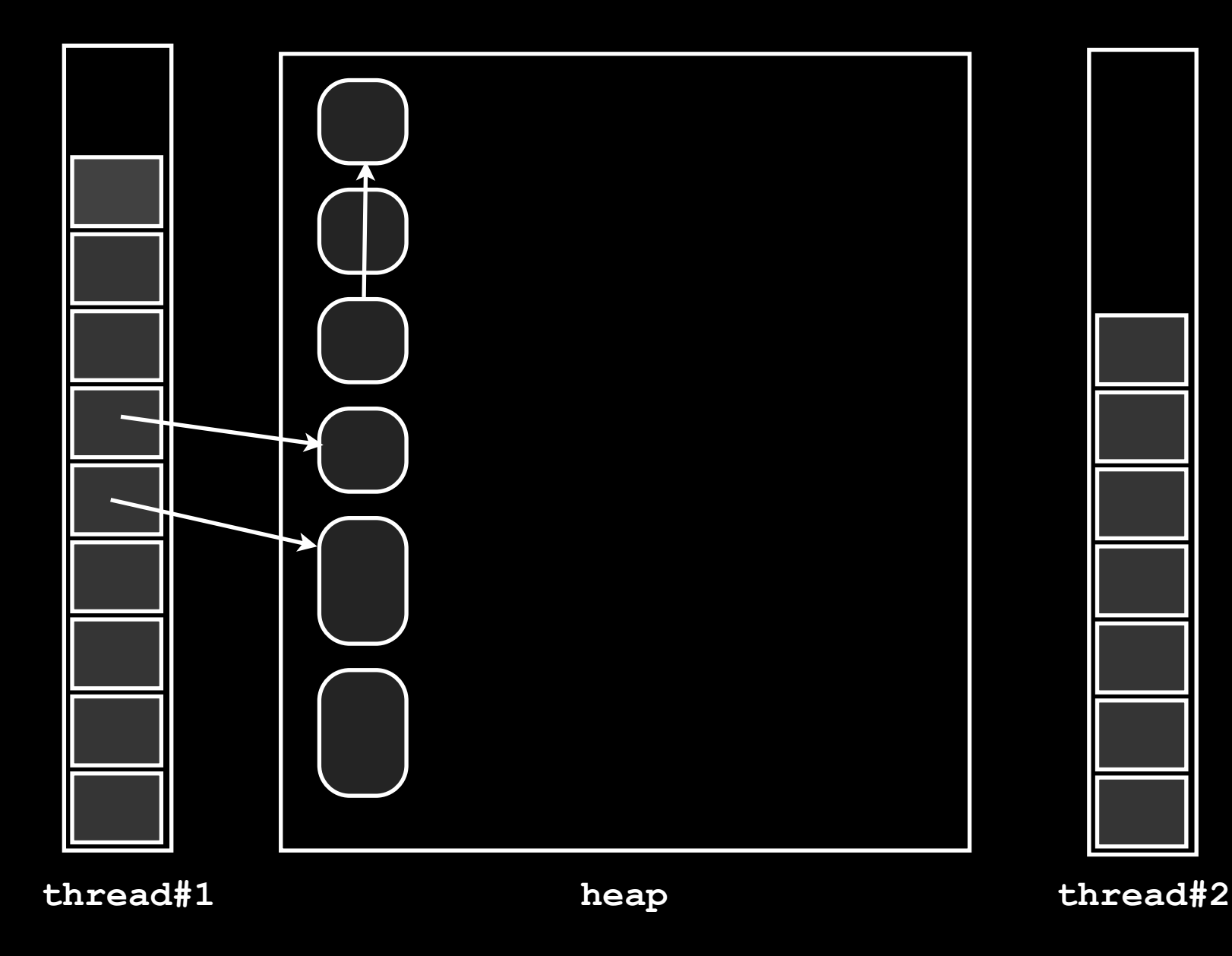

#### Phases

#### Mutation

- 
- 
- 
- Sweeping

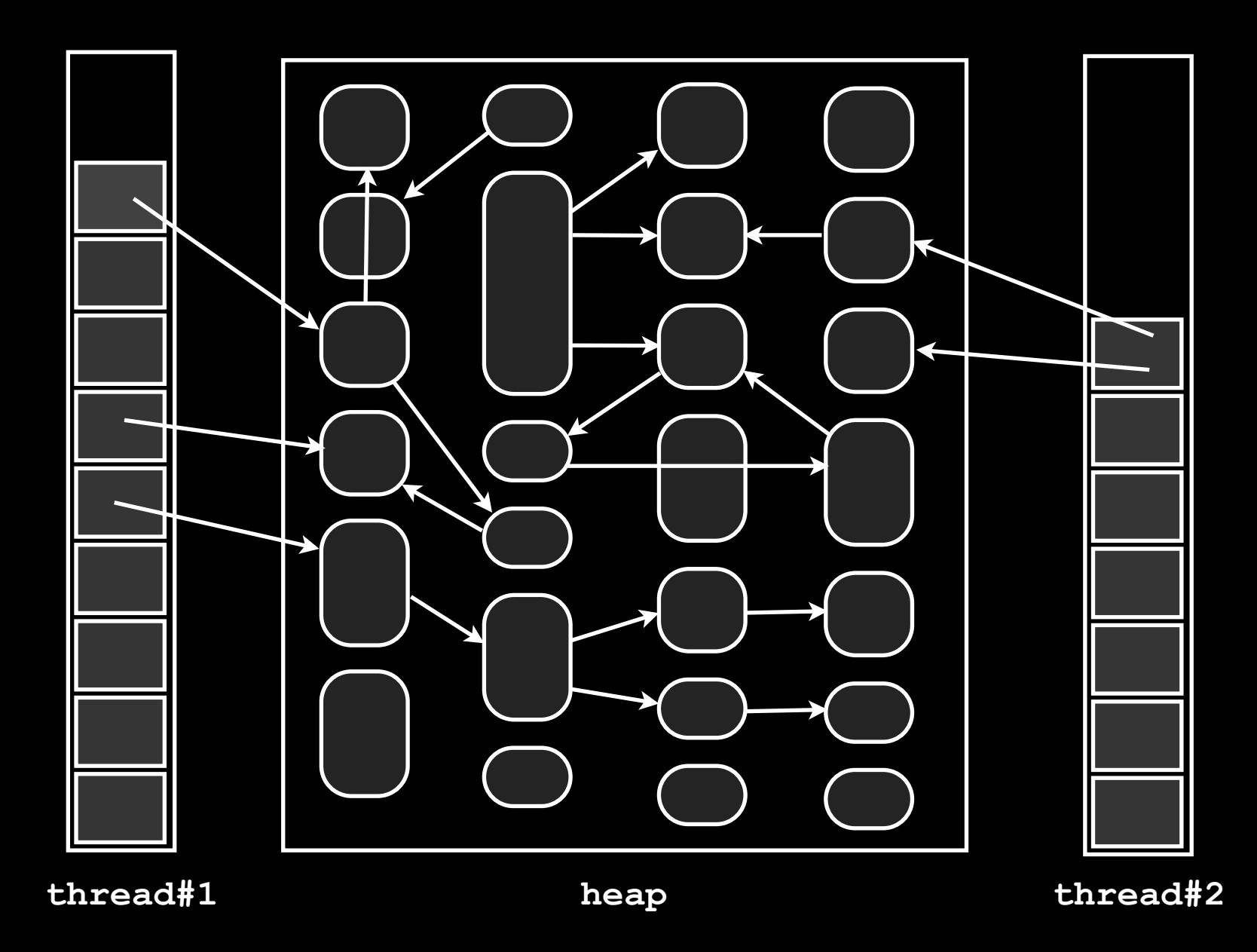

#### Phases

#### Mutation

- 
- 
- 
- 

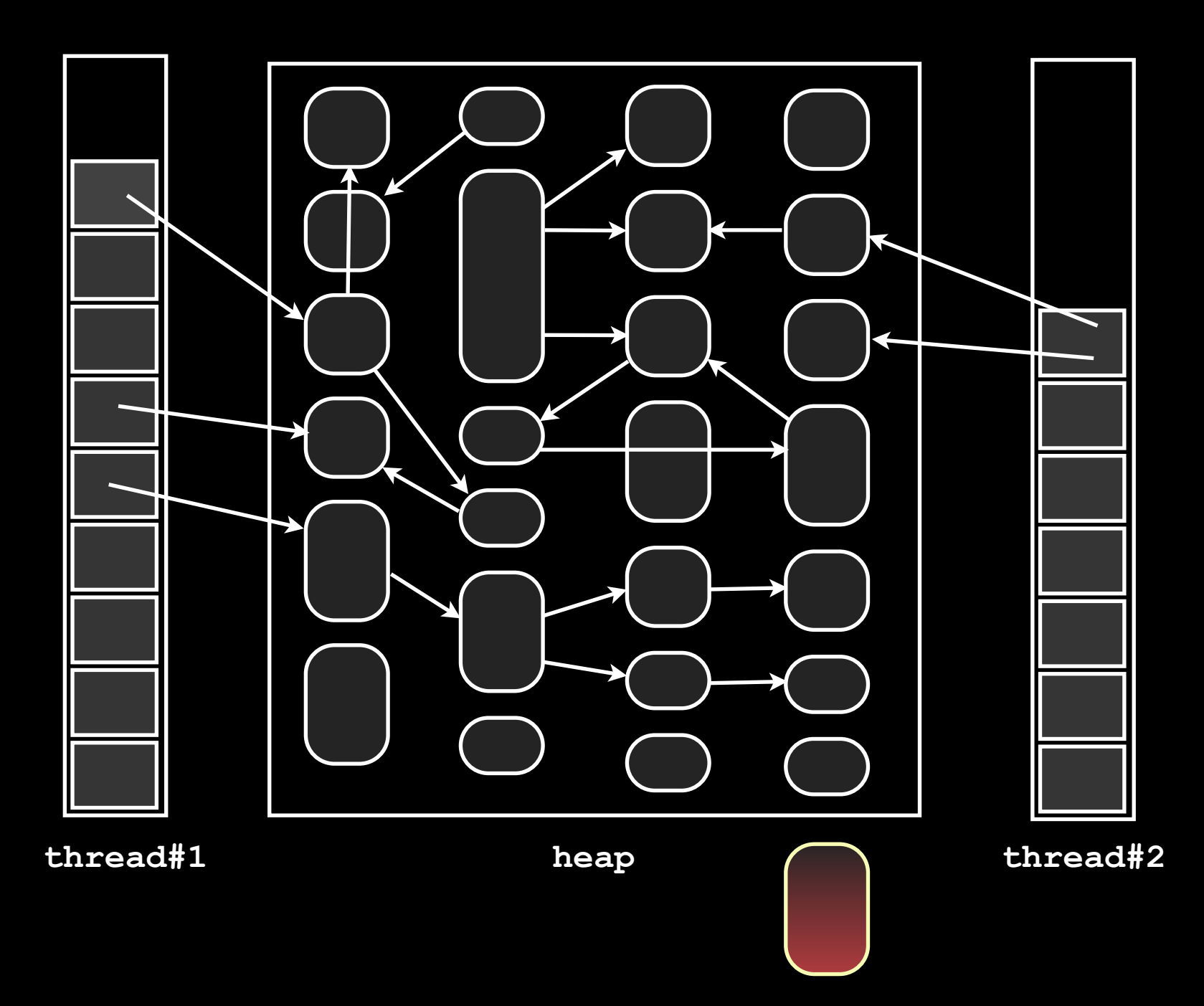

#### Phases

#### Mutation

- 
- 
- 
- 
- 

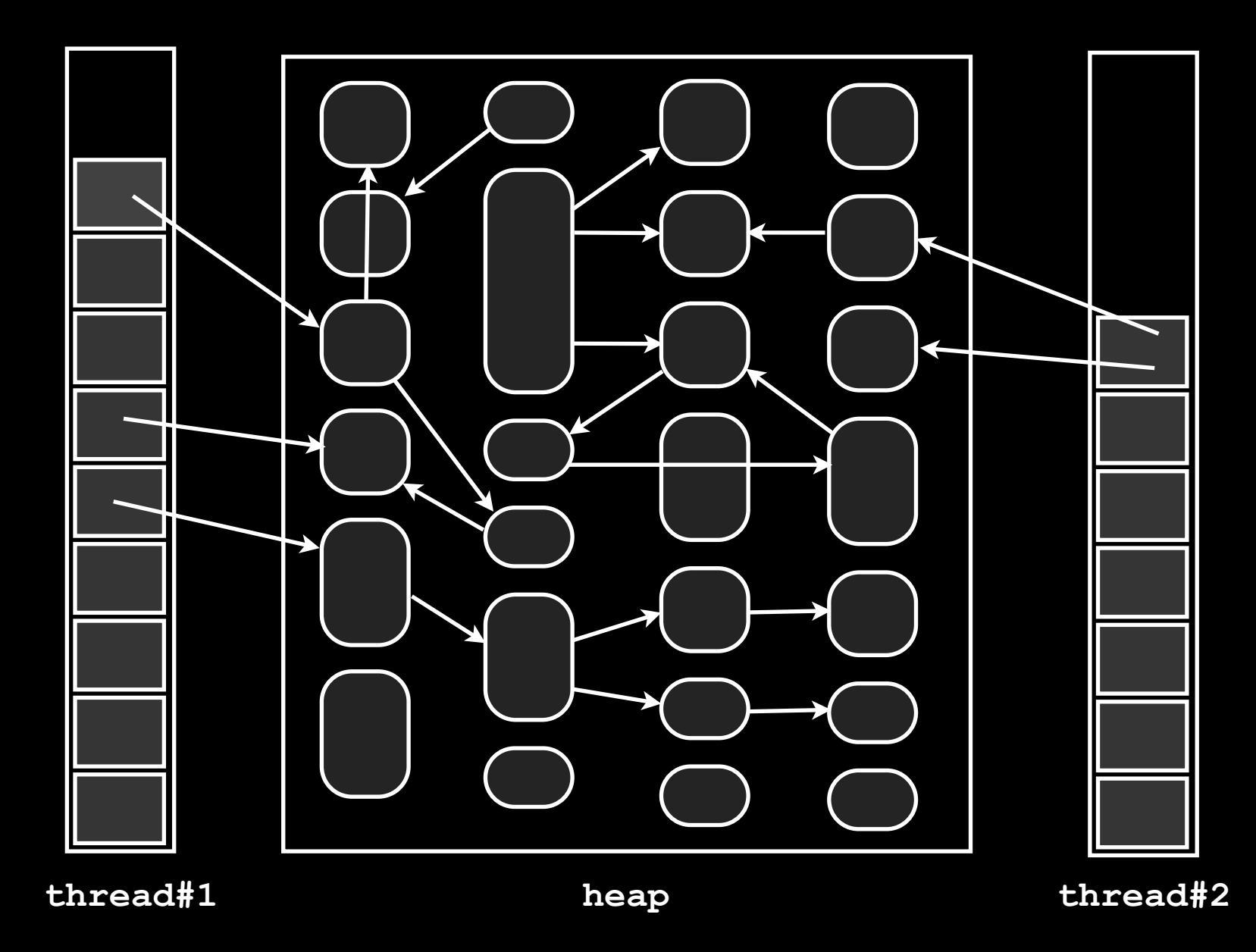

- Stop-the-world
- 
- 
- 
- 

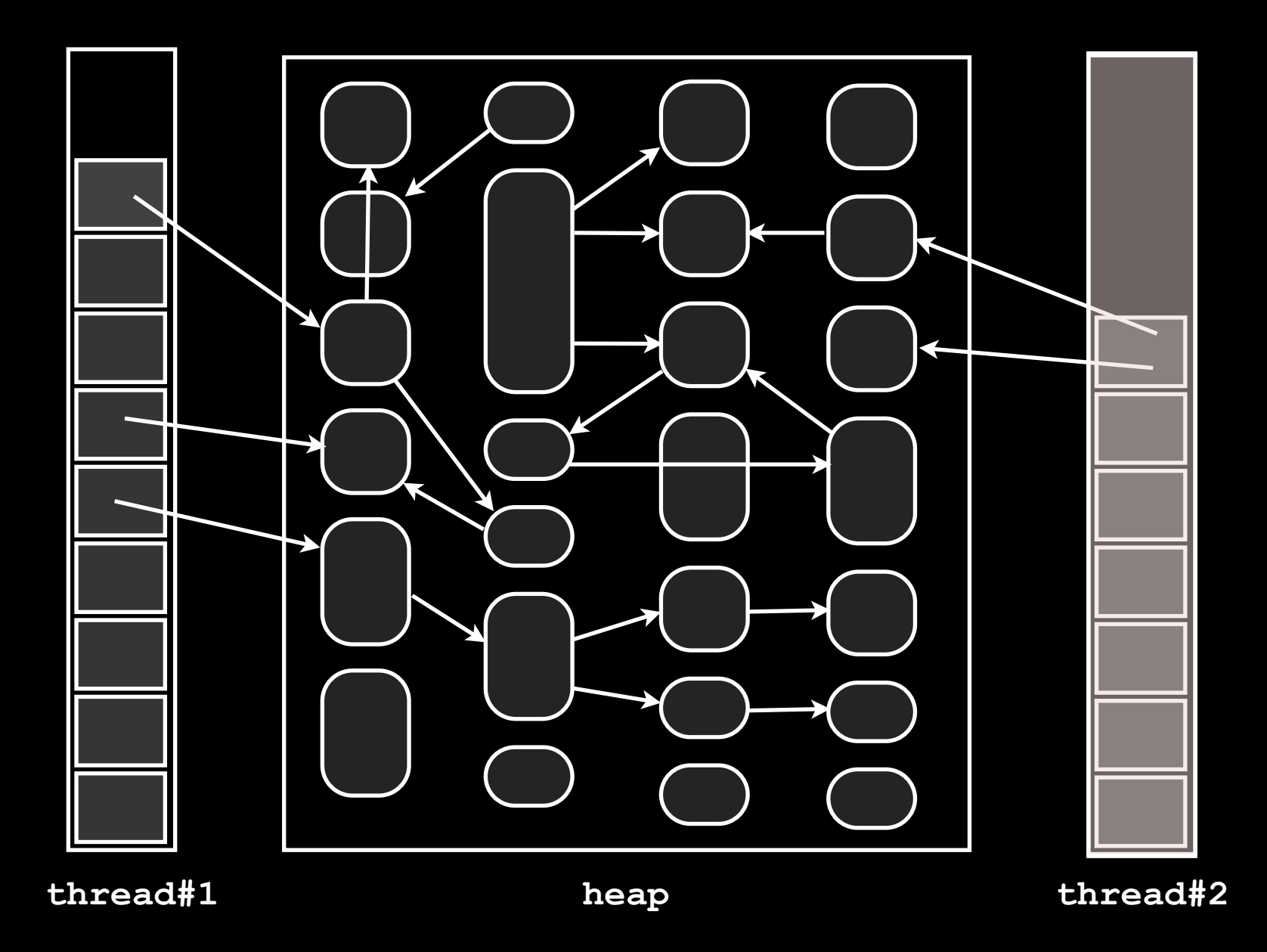

- Stop-the-world
- 
- 
- 
- 

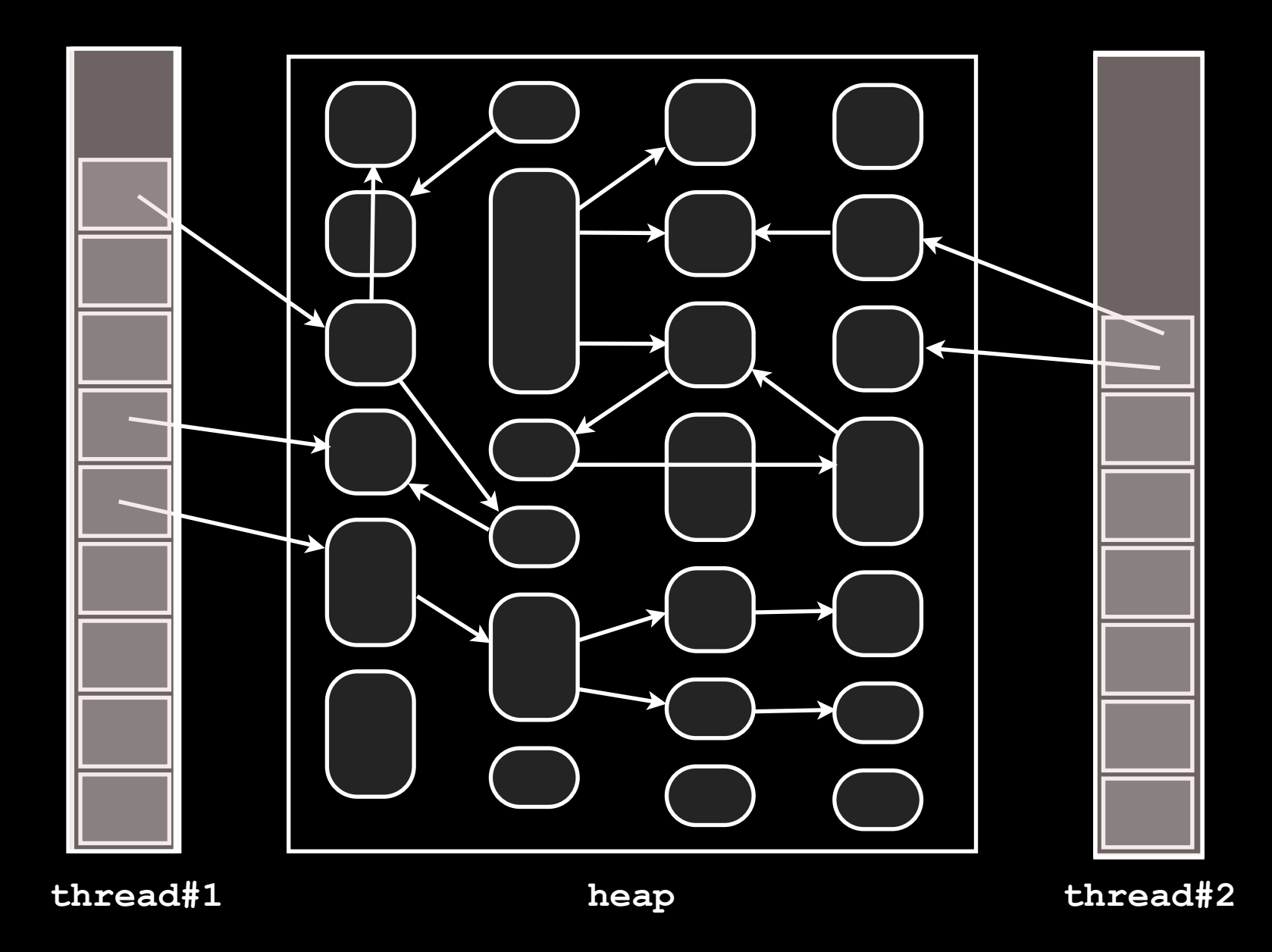

- Stop-the-world
- 
- 
- 
- 

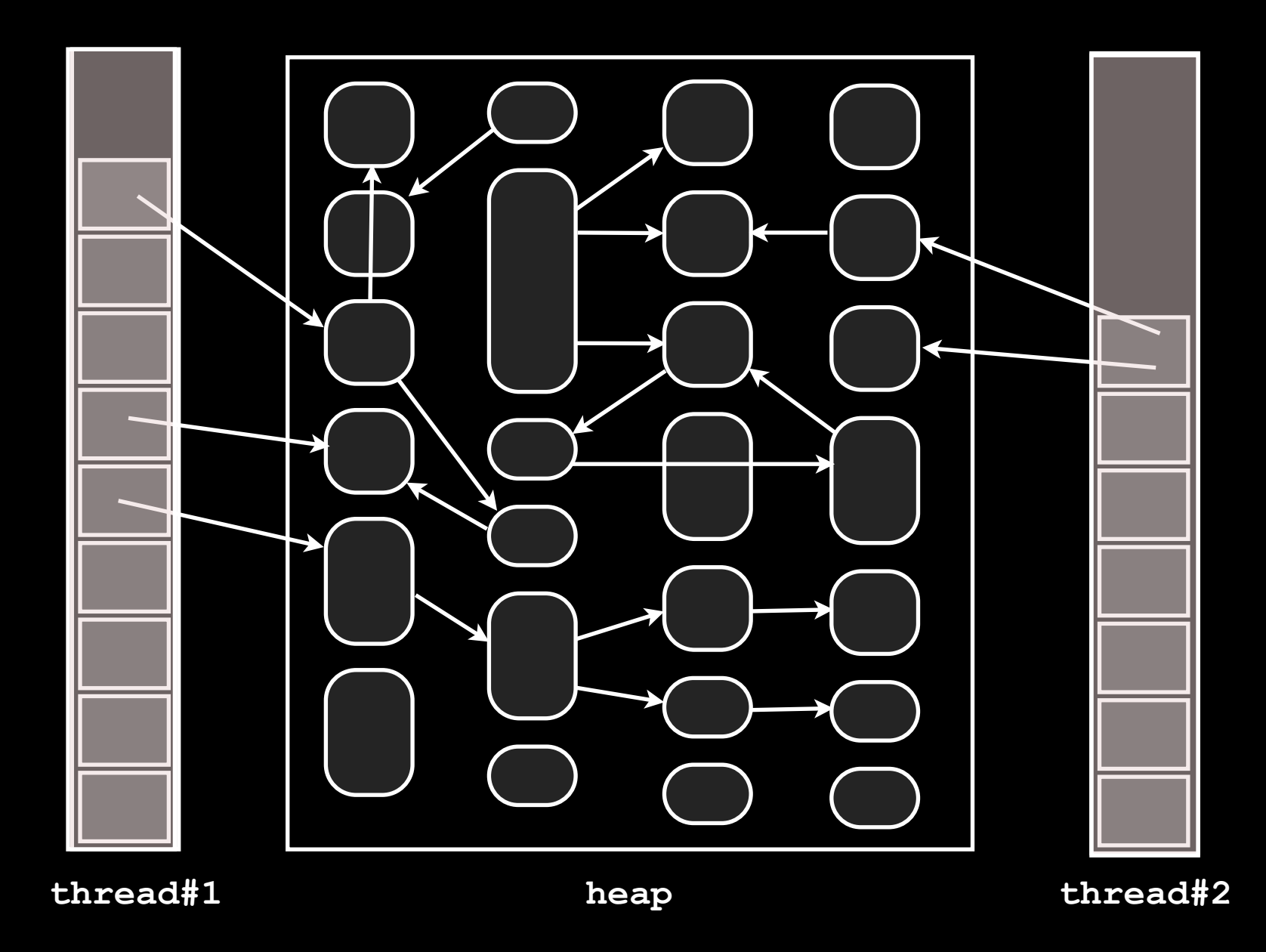

- 
- 
- Root scanning
- 
- 
- 

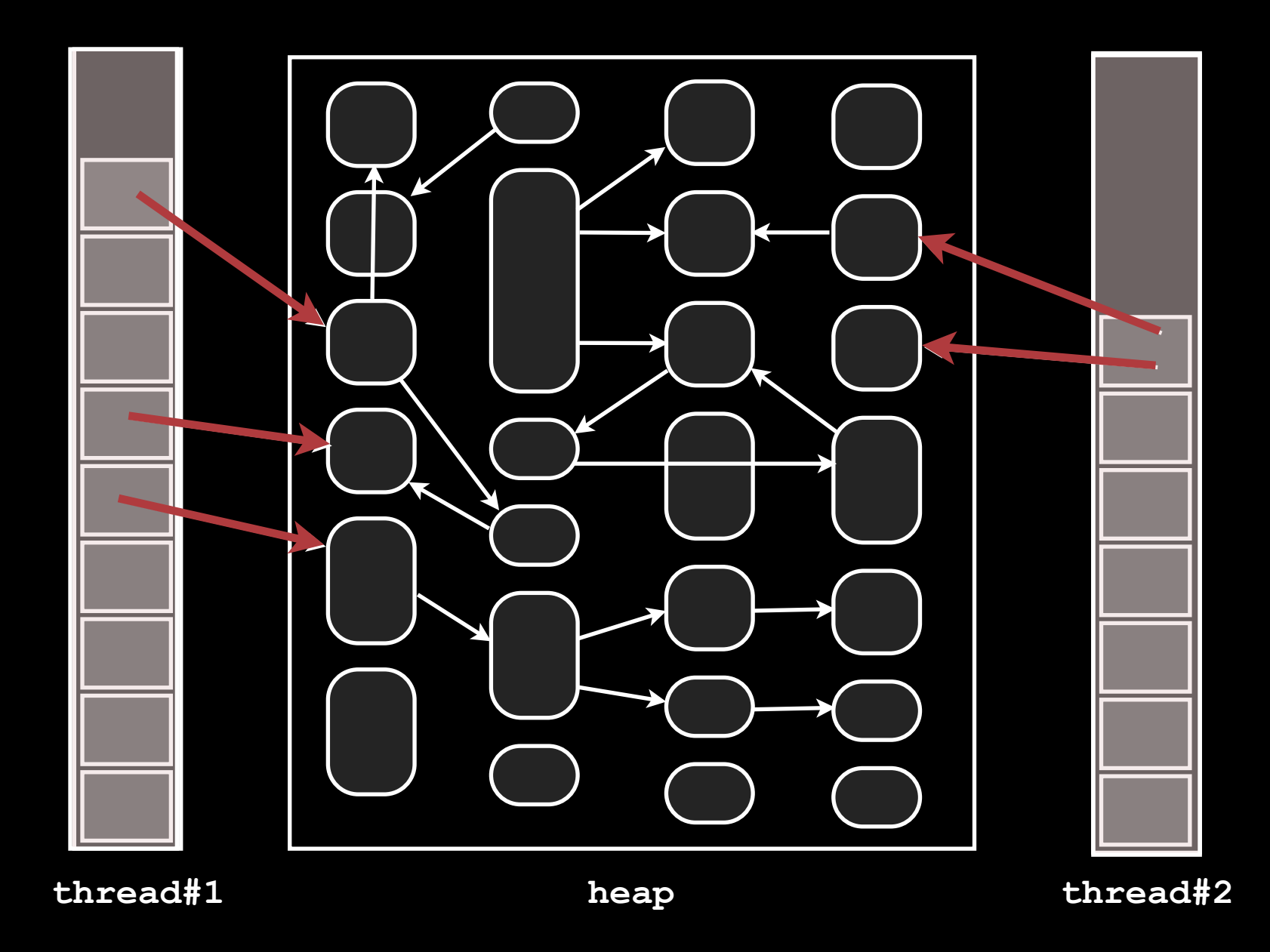

- 
- 
- Root scanning
- 
- 
- 

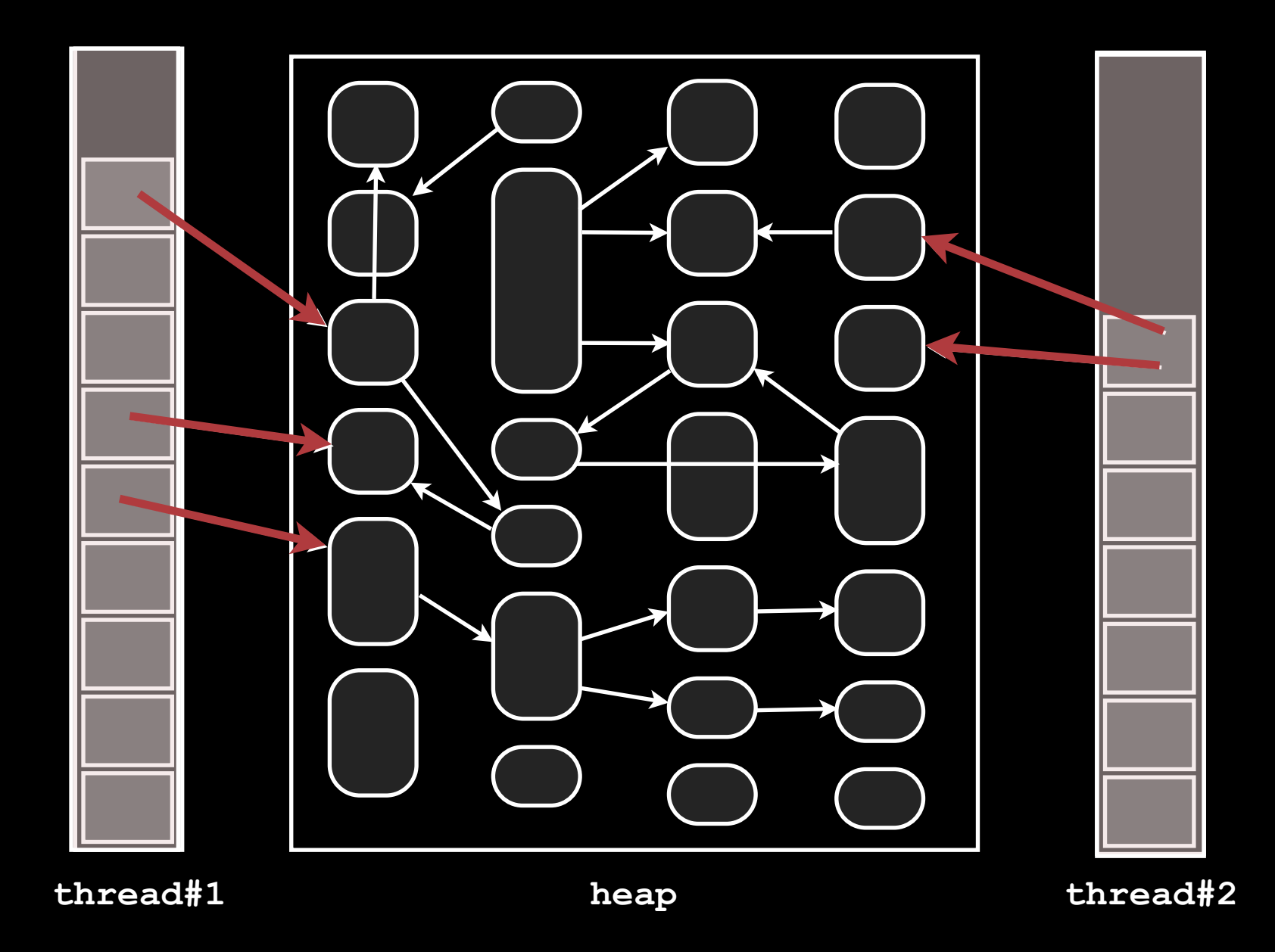

- 
- 
- 
- Marking
- 
- 

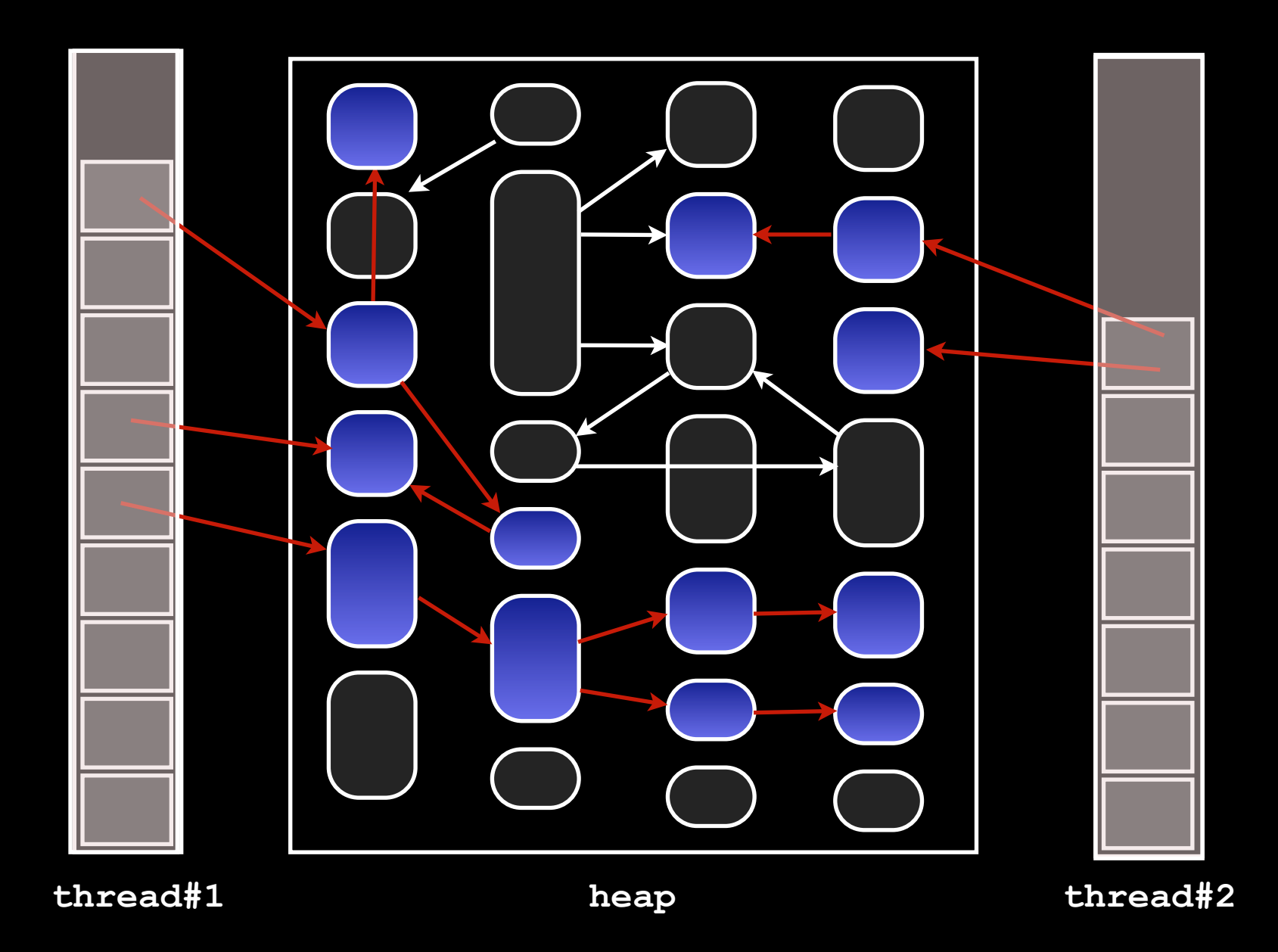

- 
- 
- 
- **Marking**
- Sweeping
- 

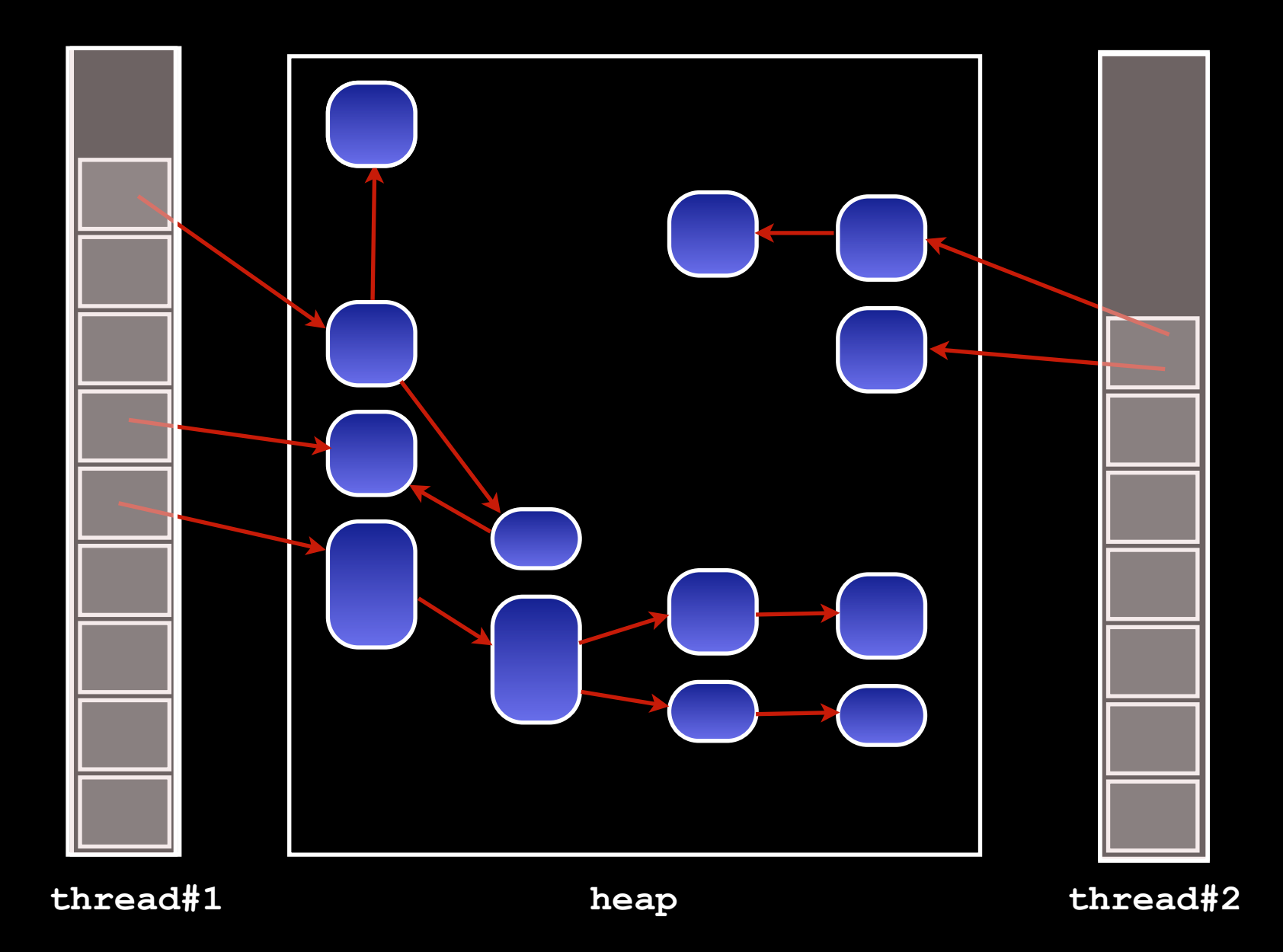

- 
- 
- 
- 
- **Sweeping**

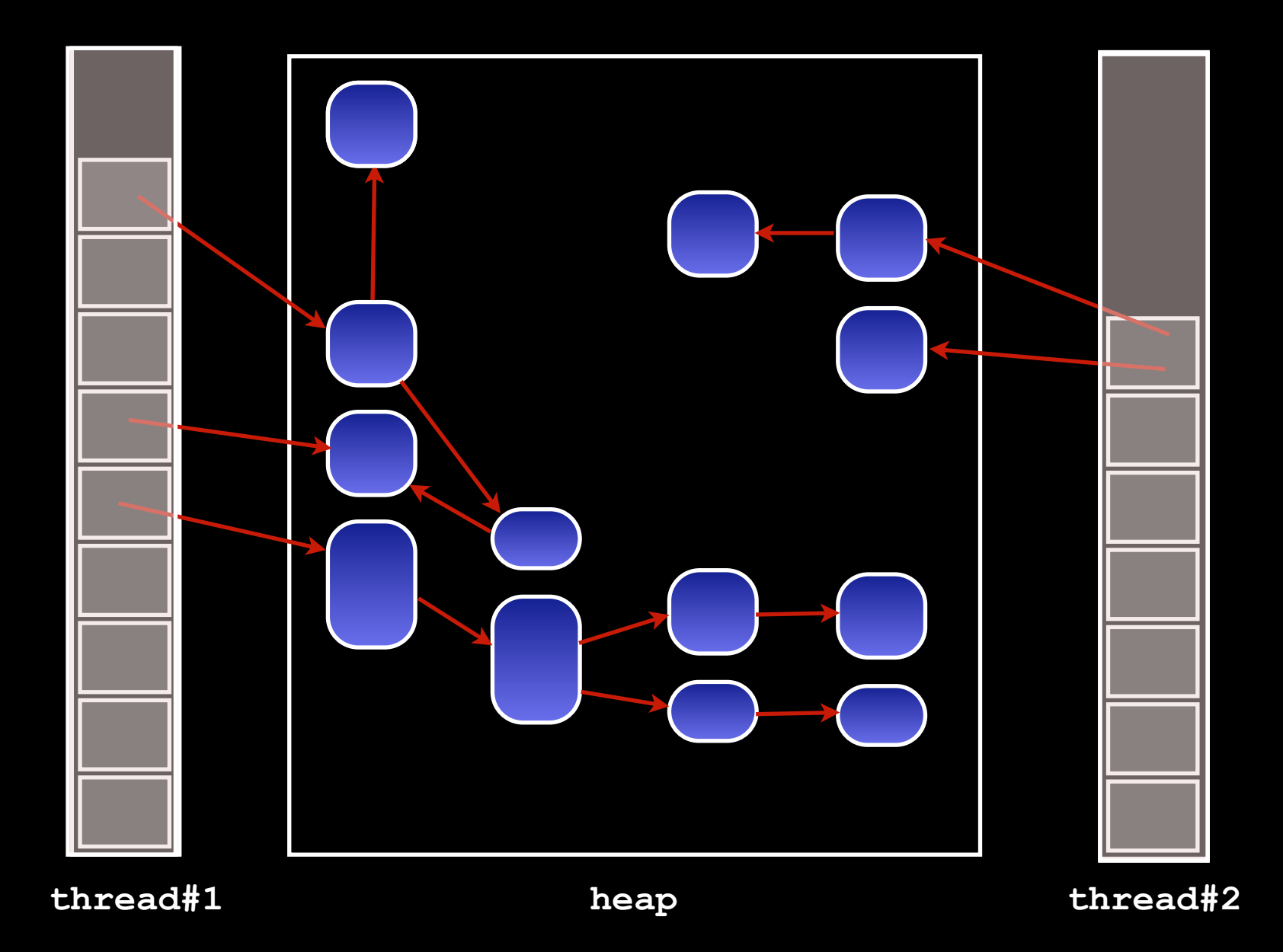

- 
- 
- 
- 
- **Sweeping**

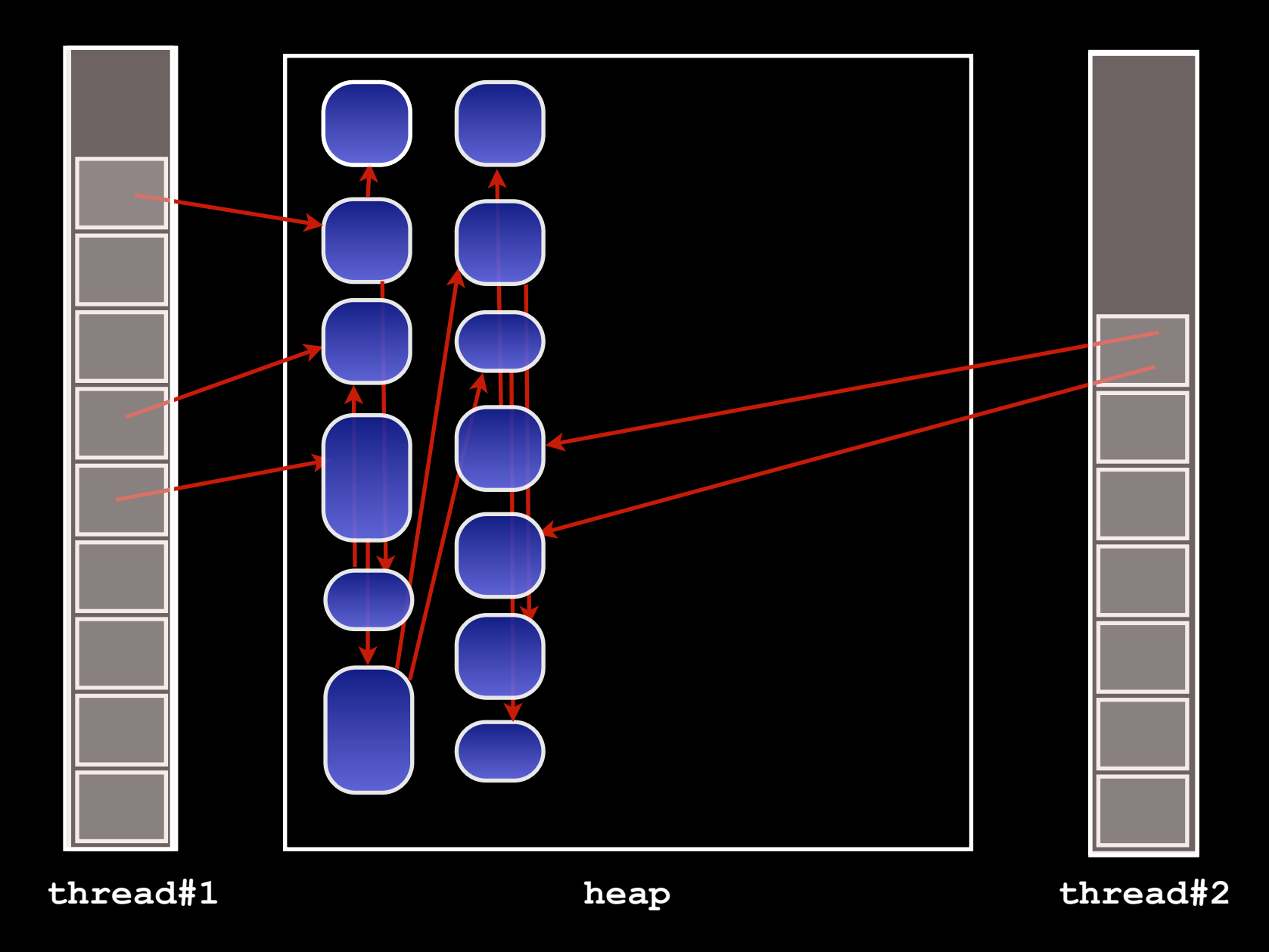

#### Phases

- 
- 
- 
- 
- 

• Compaction

# Isn't this a course about C?

Yes, Virginia

# Memory: the C Story

- **18**
- •C offers a story both simpler and more complex than Java
- •Memory is a sequence of bytes, read/written by providing an address
- •Addresses are values manipulated using arithmetic & logic operations
- •Memory can be allocated:
	- **▶ Statically**
	- ‣ Dynamically on the stack
	- ‣ Dynamically on the heap
- •Types give the compiler a hint how to interpret a memory addresses

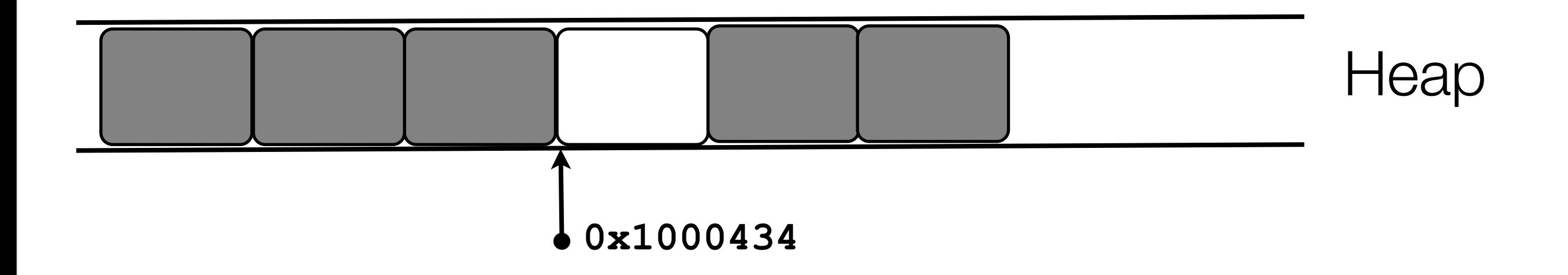

# Static and Stack allocation

- **19**
- Static allocation with the keyword static
- •Stack allocation automatic by the compiler for local variables

•**printf** can display the address of any identifier

#include <unistd.h> #include <stdio.h>

```
static int sx;
static int sa[100];
static int sy;
```
int main() { int lx; static int sz;

> printf("%p\n", &sx); printf("%p\n", &sa); printf("%p\n", &sy); printf("%p\n", &lx); printf("%p\n", &sz); printf("%p\n", &main); 0x100001084 0x1000010a0 0x100001230 0x7fff5fbff58c 0x100001080 0x100000dfc

## Static and Stack allocation

{

- **20**
	- •Any value can be turned into a pointer
	- •Arithmetics on pointers allowed

•Nothing prevents a program from writing all over memory

static int sx; static int sa[100]; static int sy; int main() {

```
 for(p= (int*)0x100001084; 
     p <= (int*)0x100001230;
    p++)
```

$$
p = 42;
$$

} printf("%i\n",sx);  $printf("%i\n'\,$ ,sa[0]);  $\blacksquare$  printf("%i\n",sa[1]); 42 42 42

# Memory layout

- **21**
- •The OS creates a process by assigning memory and other resources
- •C exposes the layout as the programmer can take the address of any element (with &)

•Stack:

‣ *keeps track of where each active subroutine should return control when it finishes executing; stores local variables*

• Heap:

- ‣ *dynamic memory for variables that are created with malloc, calloc, realloc and disposed of with free*
- •Data:
	- ‣ *global and static variables*
- •Code:
	- ‣ *instructions to be executed*

**Stack Heap** Code Data Virtual **Memory** 

# Dynamic Memory: The DIY Way

• A simple dynamic allocation pattern is to ask the OS for a chunk of memory large enough to store *all* data needed

**22**

- •**sbrk(size)** returns a chunk of memory of **size** words
- •The downside is that the programmer must keep track of how memory is used

int main() { int\* x; int\* start; double\* y; start =  $(int*)$  sbrk $(5)$ ; x = start; \* $x = -42;$   $x++;$   $y=(double*) x;$ \*y = 2.1;  $y++$ ;  $x=(int*) y;$ \* $x = 42$ ; printf("%i\n", \*start); -42 printf("%i\n", start[0]); -42 printf("%i\n", start[1]); -858993459 printf("%i\n", start[2]); 1073794252 printf("%i\n", start[3]); 42 printf("%i\n", start[4]); 0 printf("%i\n", start[5]); 0 printf("%f\n", \*(double\*)(start+1)); 2.100000

## Dynamic memory management

**#include <stdlib.h>** 

```
void* calloc(size_t n, size_t s)
void* malloc(size_t s)
void free(void* p)
void* realloc(void* p, size_t s)
```
• Allocate and free dynamic memory

**23**

## Operations with memory

- **void\* memset(void \*s, int c, size\_t n) void\* memcpy(void \*s, const void \*s2, size\_t n)**
- Initializing and copying blocks of memory

**24**

### **malloc(size\_t s)**

- **25**
	- •Allocates **s** bytes and returns a pointer to the allocated memory.
	- Memory is not cleared
- •Returned value is a pointer to alloc'd memory or **NULL** if the request fails
- You must cast the pointer

 **p = (char\*) malloc(10); /\* allocated 10 bytes \*/ if(p == NULL) { /\*panic\*/ }**

### CAN FAIL, CHECK THE RETURNED POINTER NOT NULL

### **calloc(size\_t n, size\_t s)**

- **26**
- •Allocates memory for an array of **n** elements of **s** bytes each and returns a pointer to the allocated memory.
- The memory is set to zero
- •The value returned is a pointer to the allocated memory or **NULL**

```
p = (char*) calloc(10,1); /*alloc 10 bytes */
if(p == NULL) { / * \text{ panic} */ }
```
### CAN FAIL, CHECK THE RETURNED POINTER NOT NULL

What's the difference between **int array[10]** and **calloc(10,4)**

## **free(void\* p)**

- **27**
- •Frees the memory space pointed to by p, which *must* have been allocated with a previous call to **malloc, calloc or realloc**
- •If memory was not allocated before, or if **free(p)** has already been called before, undefined behavior occurs.
- •If **p** is **NULL**, no operation is performed.
- •**free()** returns nothing

```
 char *mess = NULL;
    mess = (char*) malloc(100);
 …
    free(mess);
```
#### FREE DOES NOT SET THE POINTER TO NULL

### **realloc(void\* p,size\_t s)**

- **28**
- •Changes the size of the memory block pointed to by **p** to **s** bytes
- •Contents unchanged to the minimum of old and new sizes
- •Newly alloc'd memory is uninitialized.
- •Unless **p==**NULL, it must have been returned by **malloc, calloc or realloc.**
- •If **p==**NULL, equivalent to **malloc(size)**
- •If **s==0**, equivalent to **free(ptr)**
- •Returns pointer to alloc'd memory, may be different from **p**, or NULL if the request fails or if **s==0**
- •If fails, original block left untouched, i.e. it is not freed or moved

### **memcpy(void\*dest,const void\*src,size\_t n)**

- **29**
	- •Copies **n** bytes from **src** to **dest**
	- •Returns **dest**
	- Does not check for overflow on copy

```
char buf[100];
char src[20] = "Hi there!";
int type = 9;
memcpy(buf, &type, sizeof(int)); /* copy an int */
```
**memcpy(buf+sizeof(int), src, 10); /\*copy 10 chars \*/**

### **memset(void \*s, int c, size\_t n)**

- **30**
- •Sets the first **n** bytes in **s** to the value of **c**

‣ (**c** is converted to an **unsigned char**)

- •Returns **s**
- •Does not check for overflow

```
memset(mess, 0, 100);
```
### **Sizeof** matters

•In C, programmers must know the size of data structures **31**

•The compiler provides a way to determine the size of data

```
struct {
 int i; char c; float cv;
} C;
```

```
int x[10];
printf("%i\n", (int) sizeof(char));
printf("%i\n", (int) sizeof(int));
printf("%i\n", (int) sizeof(int*));
printf("%i\n", (int) sizeof(double));
printf("%i\n", (int) sizeof(double*));
printf("%i\n", (int) sizeof(x));
printf("%i\n", (int) sizeof(C));
                                         1
                                         4
                                         8
                                         8
                                        8
                                        40
                                        12
```
Wednesday, February 9, 2011

### **Sizeof** matters

•In C, programmers must know the size of data structures

•The compiler provides a way to determine the size of data

•Do this:

**32**

### int  $*$ p = malloc(10  $*$  sizeof( $*$ p));

- **33**
- Memory leaks
	- ‣ Alloc'd memory not freed appropriately
	- ‣ If your program runs a long time, it will run out of memory and slow down the system
	- ‣ Always add the free on all control flow paths after a malloc

```
void *ptr = malloc(size);
/*the buffer needs to double*/
size *=2;ptr = realloc(ptr, size);
if (ptr == NULL)
   /*realloc failed, original address in ptr
    lost; a leak has occurred*/
   return 1;
```
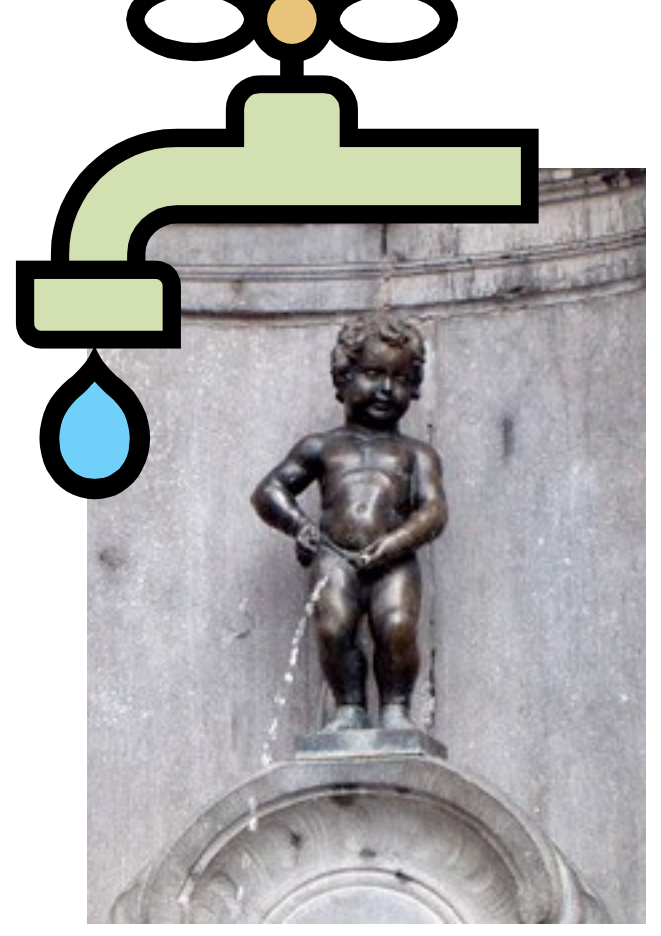

- **34**
- •Use after free
	- ‣ Using dealloc'd data
	- ‣ Deallocating something twice
	- ‣ Deallocating something that was not allocated
		- Can cause unexpected behavior. For example, malloc can fail if "dead" memory is not freed.
		- More insidiously, freeing a region that wasn't malloc'ed or freeing a region that is still being referenced

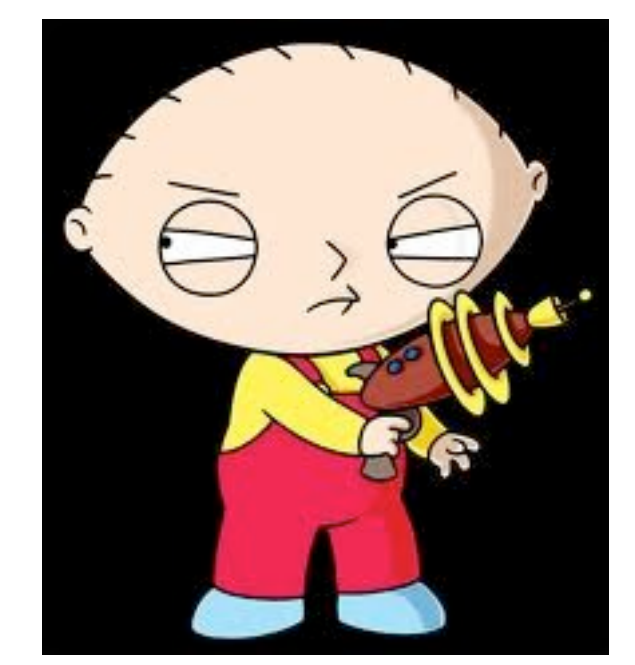

int \*ptr = malloc(sizeof (int)); free(ptr); \*ptr = 7; */\* Undefined behavior \*/*

#### **35**

- Memory overrun
	- ‣ Write in memory that was not allocated
	- ‣ The program will exit with segmentation fault
	- ‣ Overwrite memory: unexpected behavior

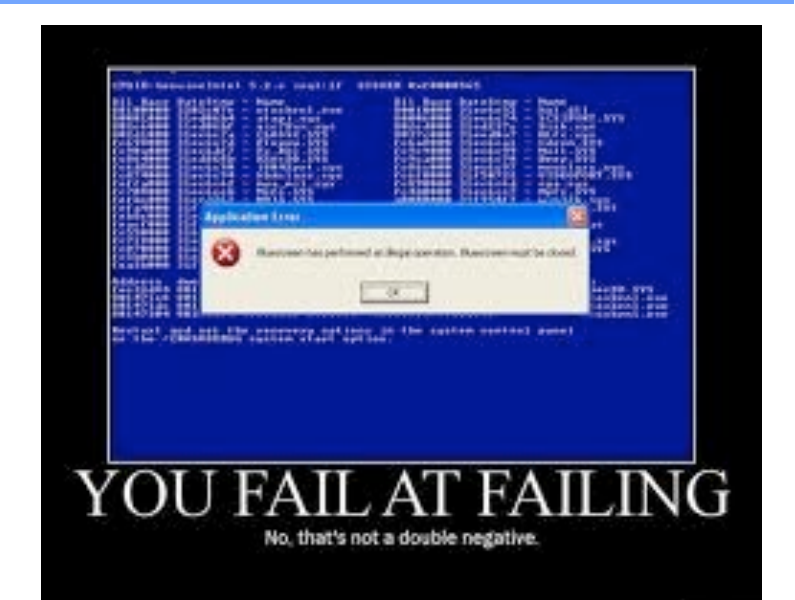

 int\*y= … int\*x= y+10 for(p= x; p >= y;p++) { \*p = 42; }

#### • Fragmentation

**36**

‣ The system may have enough memory but not in a contiguous region

```
 int* vals[10000];
 int i;
for (i = 0; i < 10000; i++)	 	 vals[i] = (int*) malloc(sizeof(int*));
for (i = 0; i < 10000; i = i + 2)
  	 	 free(vals[i]);
```

```
#define SIZE 10000
#define UNUSED -1
struct Cell { int sz; void* value; struct Cell* next; };
static struct Cell*free, *used;
static struct Cell cells[SIZE / 10];
void init() {
   void* heap = sbrk(SIZE);
   int i;
   for (i = 0; i < SIZE/10; i++) { cells[i].sz=UNUSED; cells[i].next=NULL; }
   cells[0].sz = 0;free = &cells[0];free \rightarrow next = & cells[1];free \rightarrow next \rightarrow sz = SIZE;free->next->value = heap;
   free \rightarrow next \rightarrow next = NULL;used = &cells[1];used->>z = 0;
   used->value = (void*) UNUSED;
}
```

```
#define SIZE 10000
#define UNUSED -1
struct Cell { int sz; void* value; struct Cell* next; };
static struct Cell*free, *used;
static struct Cell cells[SIZE / 10];
void init() {
   void* heap = sbrk(SIZE);
   int i;
   for (i = 0; i < SIZE/10; i++) { cells[i].sz=UNUSED; cells[i].next=NULL; }
   cells[0].sz = 0;free = &cells[0];free \rightarrow next = & cells[1];free \rightarrow next \rightarrow sz = SIZE;free->next->value = heap;
   free \rightarrow next \rightarrow next = NULL;used = &cells[1];used->>z = 0;
   used->value = (void*) UNUSED;
}
```
#### **39**

```
void* mymalloc(int size) {
    struct Cell* tmp = free, *prev = NULL;
   if (size == 0) return NULL;
   while (tmp != NULL) {
       if (tmp->sz == size) \{			 prev->next = tmp->next;
           tmp \rightarrow next = used;used = tmp;			 return used->value;
       } else if (tmp->sz > size) {
           			 struct Cell* use = NULL;
           			 int i;
           for (i = 0; i < SLZE / 10; i++)if (cells[i].sz == UNUSED) { use = \&cells[i]; use->sz = size; }
           			 if (use == NULL) return NULL;
           use \rightarrow next = used;			 use->value = tmp->value;
           tmp->sz -- size;			 tmp->value += size;
           			 return used->value;
       	 	 }
       prev = tmp;tmp = tmp->next;}<br>}
    return NULL;
```
Wednesday, February 9, 2011

<u>}</u>

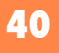

```
void myfree(void* p) {
  struct Cell *tmp = used, *prev = NULL;
  while (tmp != NULL) {
     if (tmp->value == p) {
        			 prev->next = tmp-> next;
        tmp\text{-}next = free;free = tmp;free \rightarrow sz = UNUSED;			 return;
     }
     prev = tmp;tmp = tmp->next;}
```
}

# Dynamic memory: Checklist

- **41**
- •**NULL** pointer at declaration
- •Verify **malloc** succeeded
- •Initialize alloc'd memory
- •*free* when you *malloc*
- •**NULL** pointer after free

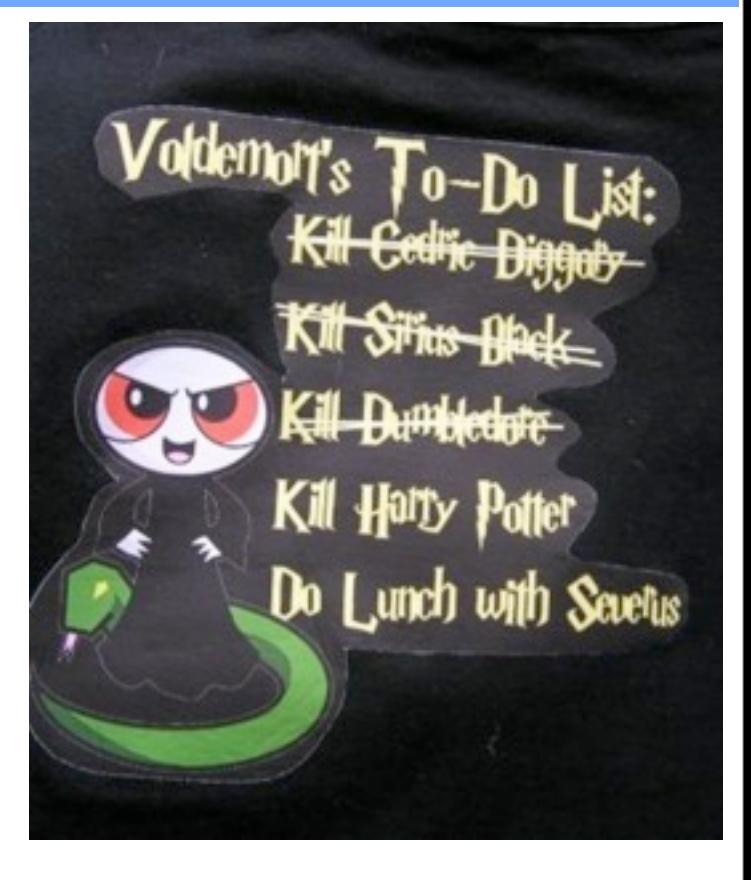

### Readings and exercises for this lecture

K&R Chapter 5.10 for command line arguments

Write a small program where you free something twice and observe the behavior Write a small program where you don't free the allocated memory and observe the behavior

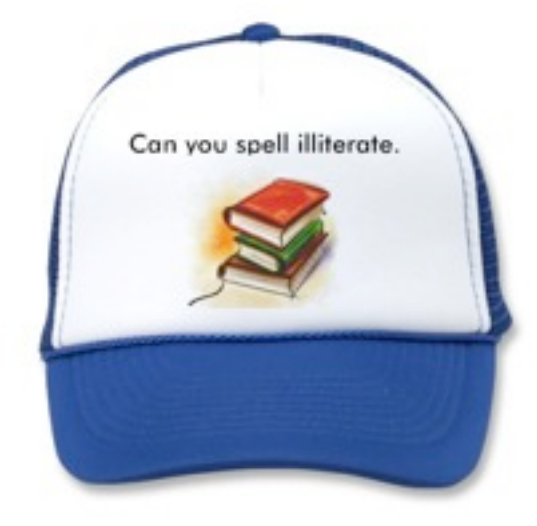

**42**